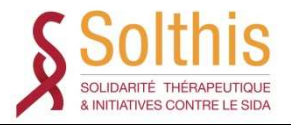

#### **Introduction à la création et la gestion de bases de données**

**Stéphane Béchet**

**Biostatisticien / Data Manager**

**Institut Pasteur**

**Unité d'Epidémiologie des Maladies Emergentes**

**stephane.bechet@pasteur.fr**

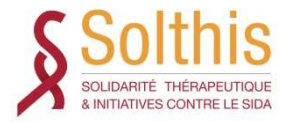

#### **Objectifs de la formation**

- Comprendre la nécessité de l'utilisation d'un Système de Gestion de Bases de Données (SGBD) par rapport à de simples fichiers Excel
- Connaître les points essentiels dans la création<br>d'une hase de données d'une base de données
- Assimiler les étapes principales de gestion d'une<br>base de données base de données

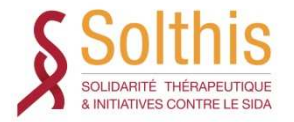

#### **Objectifs de la formation**

- Comprendre la nécessité de l'utilisation d'un Système de Gestion de Bases de Données (SGBD) par rapport à de simples fichiers Excel
- Connaître les points essentiels dans la création<br>d'une hase de données d'une base de données
- Assimiler les étapes principales de gestion d'une<br>base de données base de données

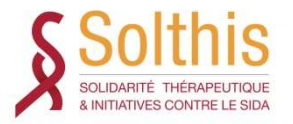

## **Définitions**

- **Base de données (BD)** : Ensemble structuré de données informatisées, accessible de façon sélective par plusieurs utilisateurs.
- **Système de gestion de base de données (SGBD)**: Logiciel permettant d'interagir avec une base de données. C'est l'interface entre l'utilisateur et la base de données.

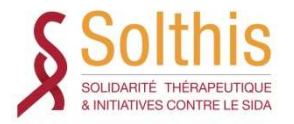

#### **Limites à l'utilisation des fichiers type Excel**

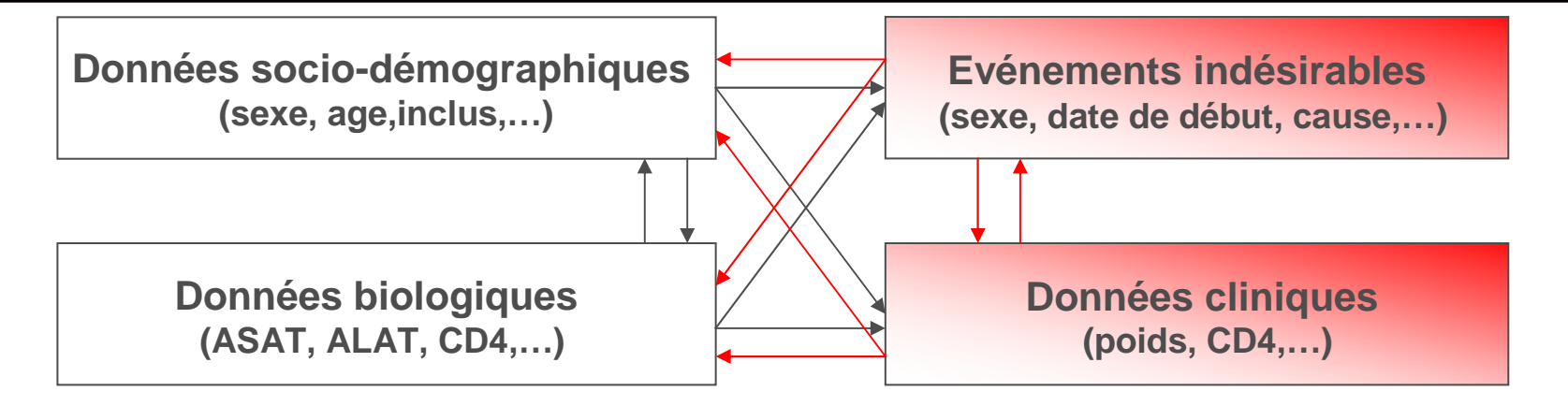

De telles applications sont :

- $\triangleright$  rigides
- contraignantes
- ≻ longues à mettre en oeuvre

Les données associées sont :

- $\triangleright$  redondantes
- $\triangleright$  peu fiables
- peu accessible de manière ponctuelle

**Un grand effort de programmation est alors nécessaire pour exploiter et maintenir dans un état cohérent ces informations et leurs liens.**

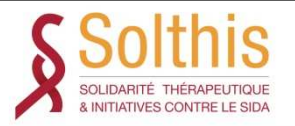

#### **Limites à l'utilisation des fichiers type Excel**

- Doublons
- Contrôles des données (valeurs aberrantes, cohérence entre variables…)
- Format des données

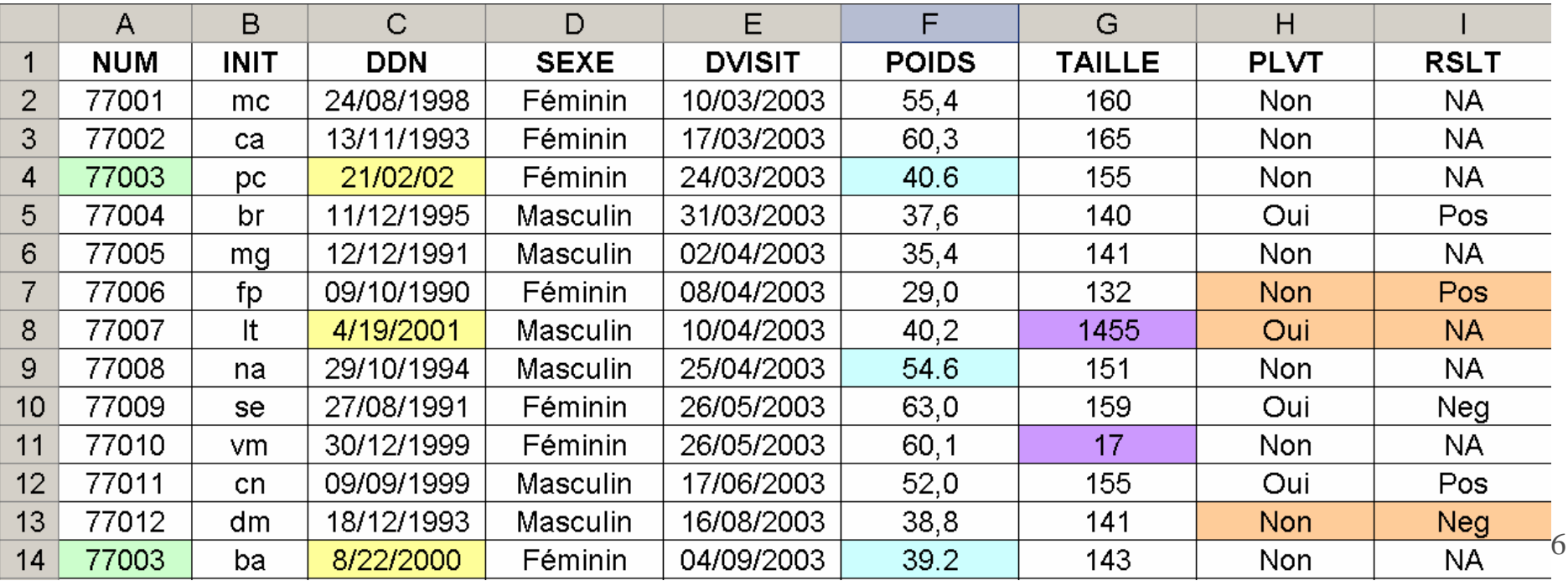

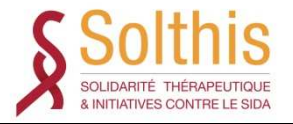

#### **Limites à l'utilisation des fichiers type Excel**

# • Tri sur les données<br><u>A LBL COLL</u>D

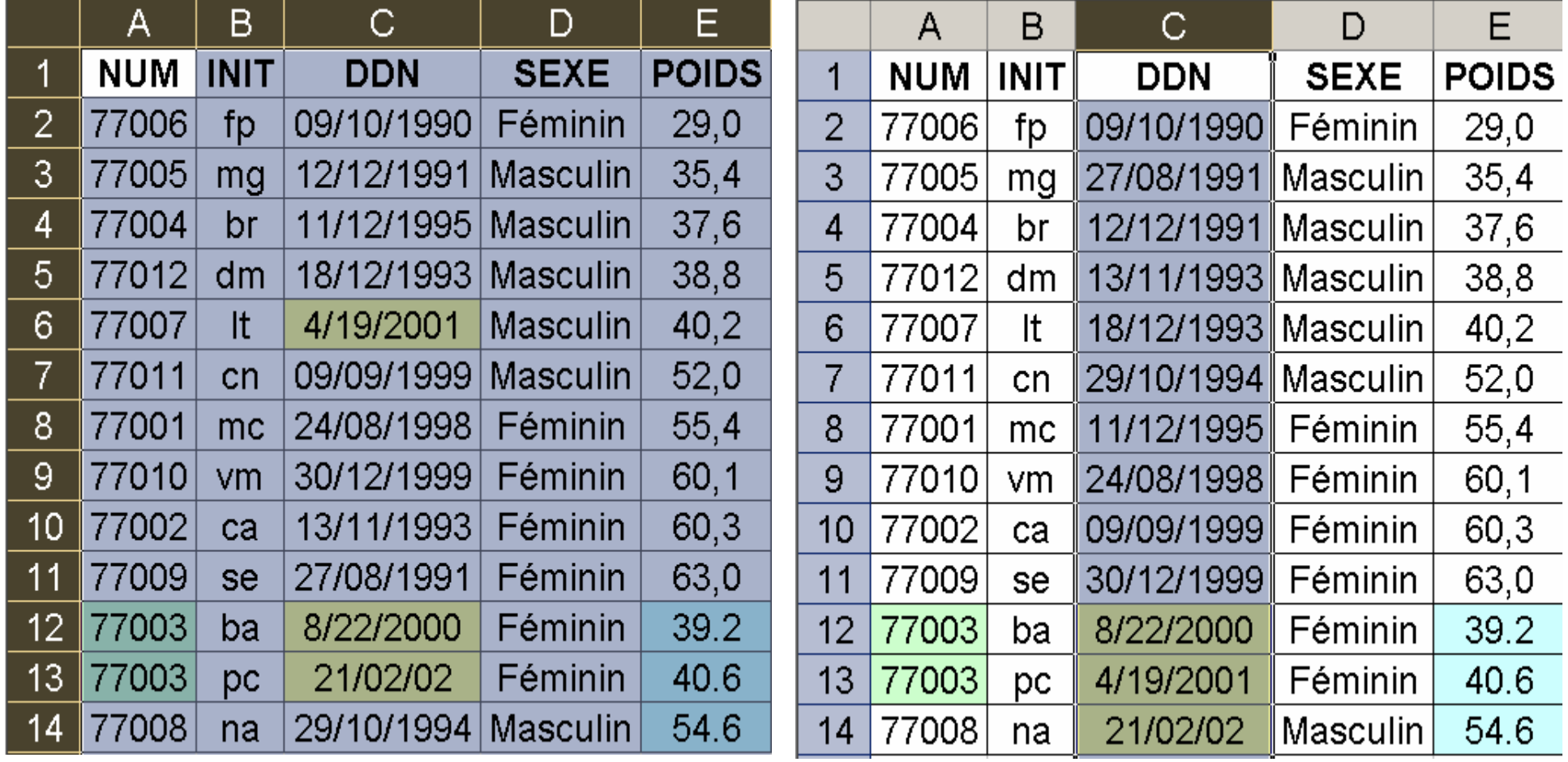

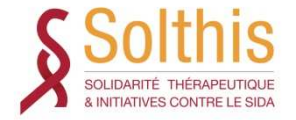

#### **Avantages de l'utilisation d'un SGBD**

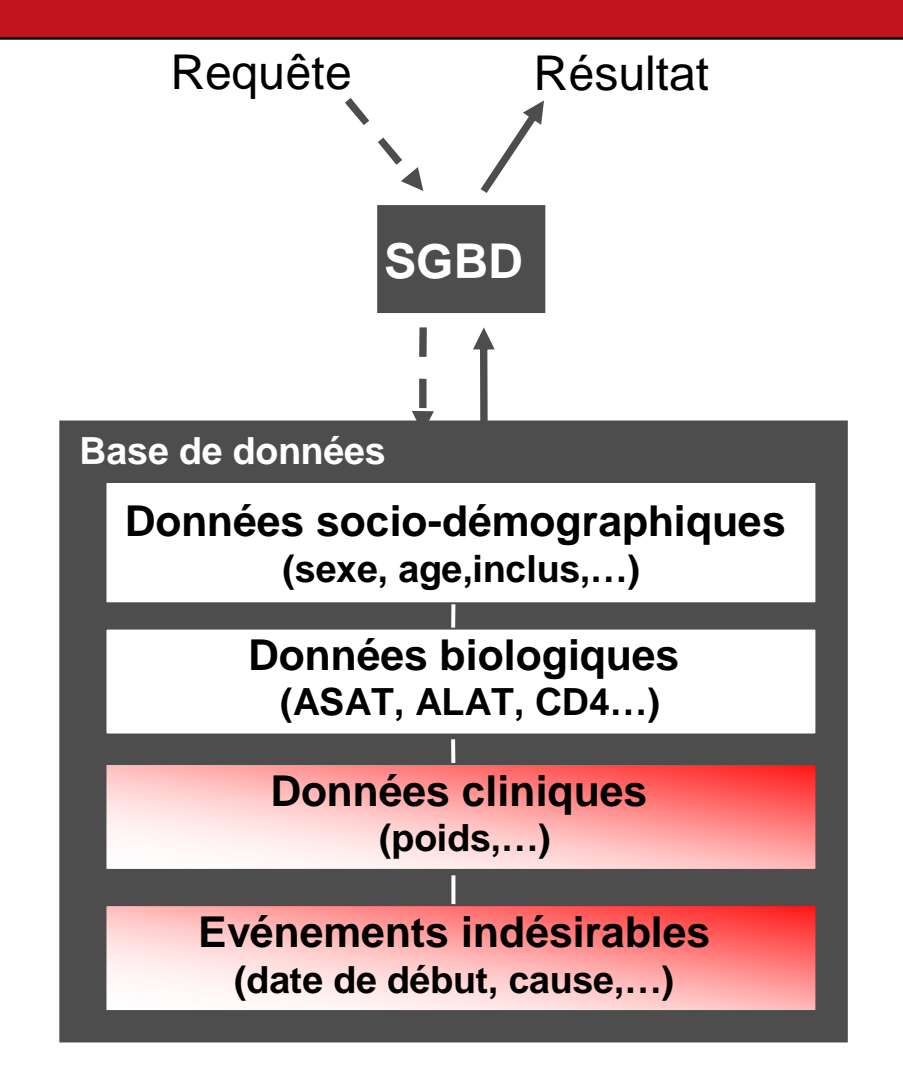

#### **Utilisation d'un SGBD**

≻ Définition des données<br>(objets, attributs et liens) (objets, attributs et liens),

 $\triangleright$  Centralisation des données,

> Manipulation simple des données (ajout, modification, tri, …),

> Obtention de renseignements<br>spécifiques à partir des deppées spécifiques à partir des données,

- Contraintes d'intégrités,
- Accès multiples aux données,
- Accès sécurisé aux données

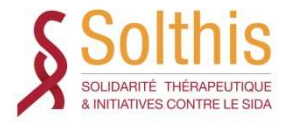

#### **Objectifs de la formation**

- Comprendre la nécessité de l'utilisation d'un Système de Gestion de Bases de Données (SGBD) par rapport à de simples fichiers Excel
- Connaître les points essentiels dans la création<br>d'une hase de données d'une base de données
- Assimiler les étapes principales de gestion d'une<br>base de données base de données

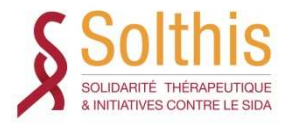

### **Développement d'une application**

- La partie la plus importante du développement d'une application se fait avant même d'allumer un ordinateur !!!
- Travail à réaliser en collaboration avec les membres de l'équipe (Investigateurs, Attachés de Recherche Clinique, Médecins d'Etude Clinique, Biostatisticiens, …)
- Etapes dans le développement d'une application :
	- –spécification des besoins (principaux intervenants et principales activités) activités)
	- l'analyse
	- –la conception (élaboration de la structure de la base)
	- –l'implémentation (écriture des programmes informatiques)

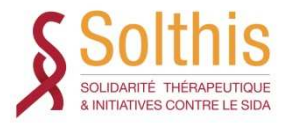

#### **Type d'utilisateurs d'une base de données**

# • L'administrateur<br>en maintenance de la base

- maintenance de la base de données,
- Sauvegardes et restauration du système en cas de pannes,
- définition des droits d'accès pour chaque utilisateur

# **• Le programmeur<br>endit - construction de la base et**

- construction de la base et des interfaces utilisateurs,<br>miss en place des dreits d'assès
- mise en place des droits d'accès

# • L'utilisateurs<br>calles droits : a – Selon les droits : a

– Selon les droits : ajout, modification, suppression, consultation des<br>données données

–L'utilisateur ne peut en aucun cas modifier la structure de la base

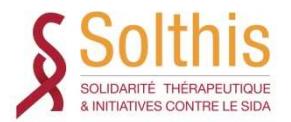

# **Élaboration d'une base de données (1/2)**

- 1) Annotation du questionnaire
- 2) Dictionnaire des données
	- nom des variables<br>– libellés
	- libellés – libellés<br>– unité d
	- unité des mesures<br>nage du CRE où se
	- –page du CRF où se trouve la variable
- 3) Structure de la base
	- tables<br>– variahl
	- –variables (nom, type de données, format, clé primaire)
	- –schéma relationnel
- 4) Cahier des charges (incohérences)
	- numéro du contrôle
	- nom des variables - nom des variables impliquées
	- description

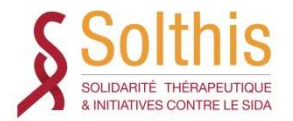

# **Élaboration d'une base de données (2/2)**

- 5) Masques de saisie
	- Mise en page
	- Liste déroulante, cases à cocher
	- Boutons de commandes…
- 6) Contrôle de cohérences
	- bornes
	- saut conditionnel...
- 7) Rapports automatiques
- 8) Test de la base
- 9) Mode d'emploi de la base de données

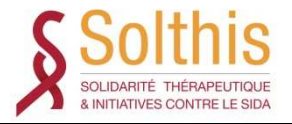

## **Tracking / Audit Trail**

Suivi des modifications apportées à une base de données :

- Qui
- $\checkmark$  Quand
- Quoi
- Pourquoi
- $\checkmark$  Ancienne valeur
- $\checkmark$  Nouvelle valeur

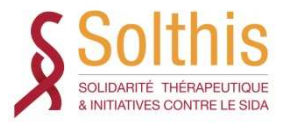

# **Sécurité**

- *√* Un contrôle d'accès à votre réseau / ordinateur : firewall, antivirus, login, mot de passe, maintenance régulière (matériels, logiciels…)
- $\checkmark$  un contrôle d'accès à la base de données : login, mot de passe
- $\checkmark$  un contrôle d'accès aux données par des droits différents selon les utilisateurs :
	- Consultation
	- Ajout
	- Modification
	- Suppression
	- Modification de la structure de la base

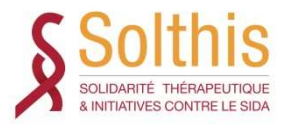

## **Mot de passe**

- •Longueur d'au moins sept caractères
- •Lettres majuscules et minuscules
- •Chiffres
- •Symbole
- Au moins quatre caractères différents (sans répétitions)
- •Ressemble à une séquence aléatoire de lettres et de nombres
- **FAIRE NE PAS FAIRE** PAS

W<br>Z

**FAIRE**

- N'utilisez AUCUNE PARTIE de votre nom de connexion .<br>• N'utilisez ni vetre nom , ni vetre nrénem
- •N'utilisez ni votre nom, ni votre prénom
- • N'utilisez aucune lettre ou nombre consécutif tel que "abcdefg" ou "23456"
- •N'utilisez aucune touche adjacente sur votre clavier telle que "azerty"

#### **Ne communiquez pas votre mot de passe, ne l'écrivez pas 16**

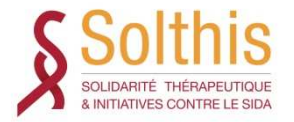

#### **Sauvegarde**

La **sauvegarde** est un paramètre fondamental pour toute étude et reste l'unique garantie de ne pas perdre votre travail

- $\checkmark$  sauvegardes fréquentes
- √ différents supports (Serveur, bandes magnétiques, DVD…)
- $\checkmark$  gestion des anciennes versions

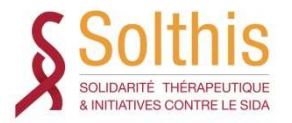

### **Synthèse**

- L'élaboration de la base de données exige :
	- du temps
	- de la rigueur
	- Une collaboration avec toute l'équipe projet
- La base de données doit être :
	- évolutive
	- conviviale
	- cohérente
- La sécurité des données des sujets doit être garantie :
	- droits différent selon les utilisateurs
	- mots de passe efficaces<br>`~~~~~~~~~~~~~~~~~~~
- Sauvegarde régulière

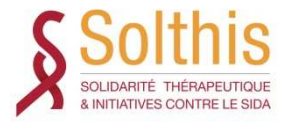

#### **Objectifs de la formation**

- Comprendre la nécessité de l'utilisation d'un Système de Gestion de Bases de Données (SGBD) par rapport à de simples fichiers Excel
- Connaître les points essentiels dans la création<br>d'une hase de données d'une base de données
- Assimiler les étapes principales de gestion d'une<br>base de données base de données

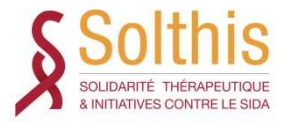

#### **Définition**

<u>Data Management</u> : Processus de gestion de données permettant d'obtenir une base de données cohérente et exploitable par les statisticiens afin de répondre aux objectifs de l'étude.

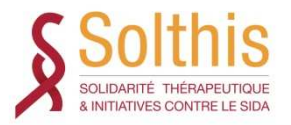

#### **Plan**

- ♦ CRF (Case Report Form) annoté
- $\blacklozenge$ Cahier des charges
- ◆ Création de la base de données
- ♦ Saisie des données
- $\blacklozenge$ Programmation des contrôles de cohérence
- ◆ Edition des demandes de clarification
- ♦ Correction des données
- ◆ Codage des données <sup>à</sup> l'aide de dictionnaires spécifiques
- $\blacklozenge$ Revue de données en aveugle (essais cliniques)
- $\blacklozenge$ Gel de la base de données
- ◆ Traçabilité
- ♦ Règlementation / Guidelines

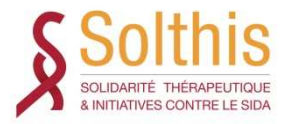

# **CRF annoté (1)**

- L'annotation du CRF permet de structurer toute l'information contenu dans le questionnaire
- On indique directement sur un CRF vierge :
	- le nom des tables
	- le nom et type des variables
	- les listes de codes utilisés

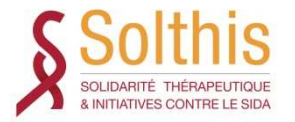

## **CRF annoté (2)**

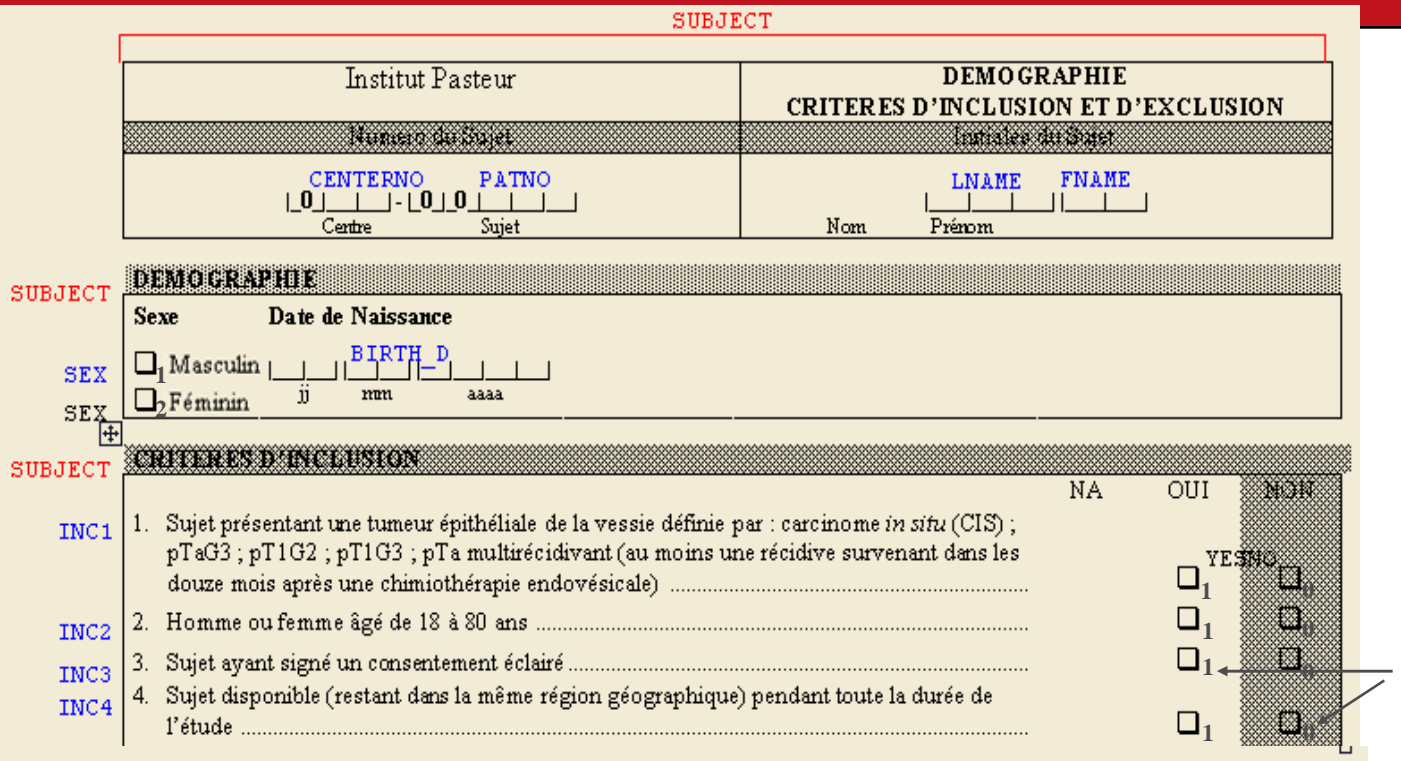

MEDHIST ANTECEDENTS MEDICAUX fax : infectioux pubarculoss, ... 3 alloryiques tannunologiques rhunatoitogiques (norion da groupa HL 4 B2?+ ... ) et autres [ Date de Début Date de Fin ou en cours à Pathologies jj/mm/aaaa jj/mm/aaaa cette visite START D  $END$   $D$ ONGOING **PATHO**  $\Box_1$ المرأس المالما الماد المالم آلمان المالي  $\Box_1$ الطالب الطالب لطططط الطالطا الطب

En rouge, le nom de la table

En bleu, le nom de la variable

En indice, le code utilisé

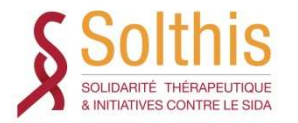

# **Cahier des charges (1)**

- $\bullet$  Objectif : lister les contrôles de cohérences qui seront effectués sur les données
- $\bullet$ Il est réalisé <sup>à</sup> partir du protocole et du CRF
- $\bullet$  Il doit comprendre :
	- $\bullet$ le numéro du contrôle
	- $\bullet$ la ou les variable(s) impliquée(s) dans le contrôle
	- $\bullet$ le message destiné aux cliniciens

Le cahier des charges doit être discuté/validé lors d'une réunion avec tous les participants à l'étude (chef de projet, ARC, DM, statisticien...)

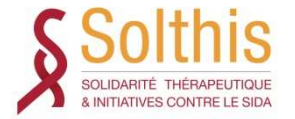

# **Cahier des charges (2)**

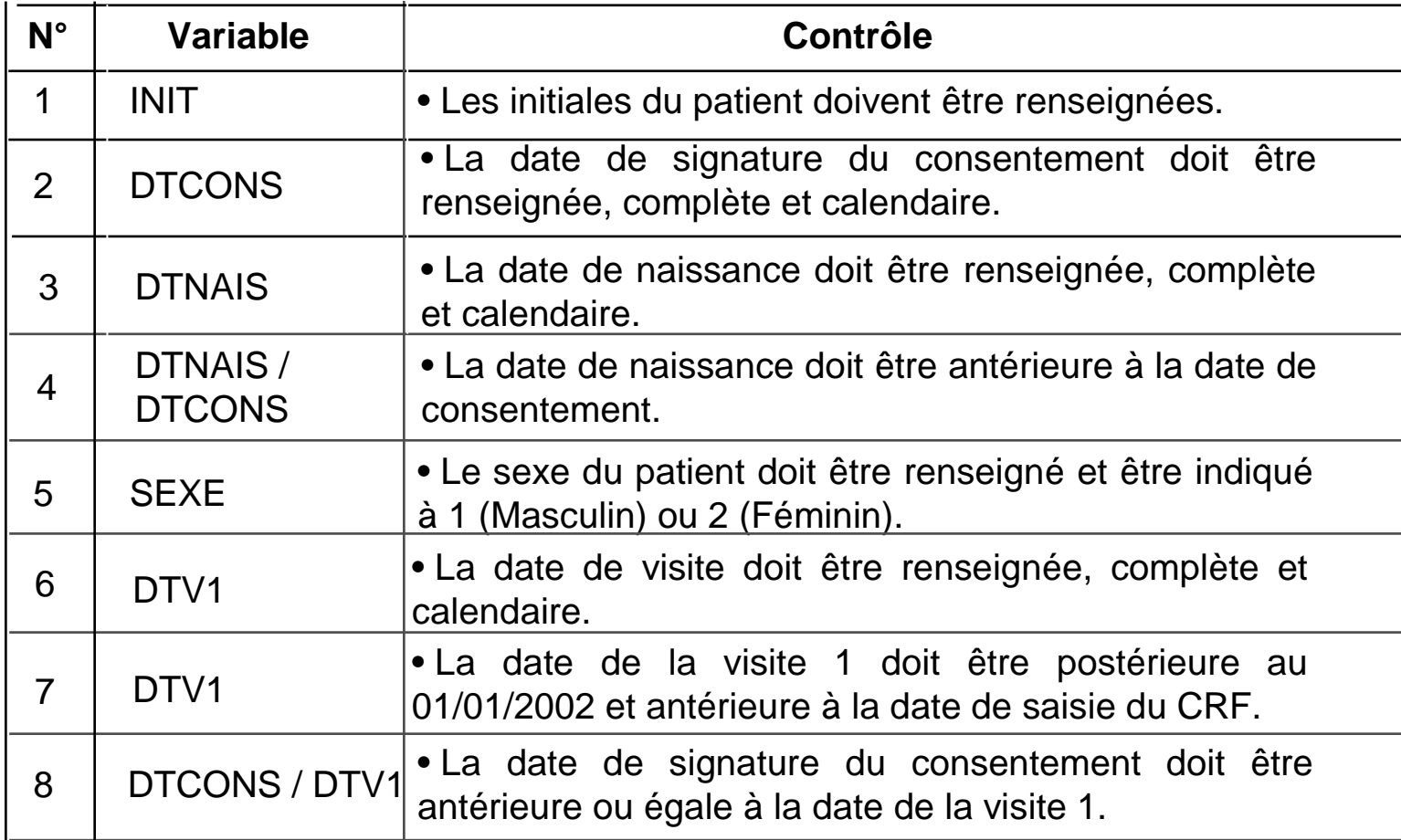

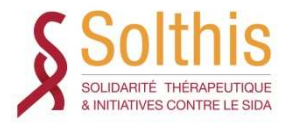

# **Création de la base de données (1)**

Choix du logiciel en fonction :

- du type d'étude (essai clinique, enquête…)
- du nombre de sites impliqués
- du type de saisie (simple ou double)
- du nombre d'accès simultanés à la base

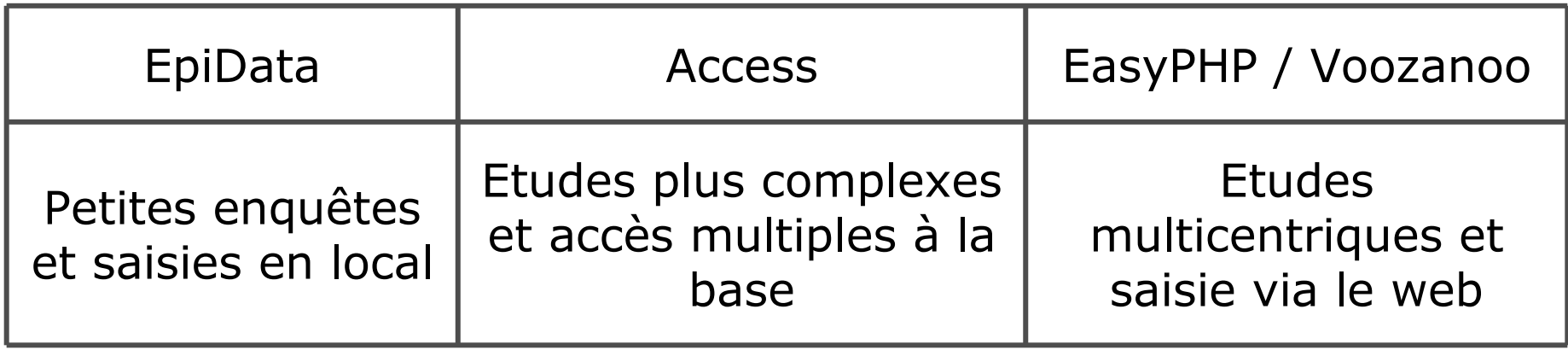

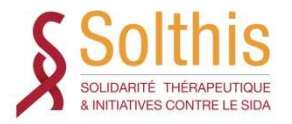

# **Création de la base de données (2)**

- Elaboration de la structure de la base de données sur papier à partir du CRF
- Création de la base de données sous le SGBD :
	- Tables et variables
	- Schéma relationnel
	- Masques de saisie
	- Premiers contrôles (à partir du CRF, du protocole et du cahier des charges)
	- $\bullet$  etc…

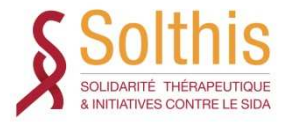

### **Saisie des données**

- $\blacklozenge$  Saisie : simple ou double ?
	- $\bullet$  Double saisie : permet d'éviter les erreurs en cours desaisie (lecture, frappe…)
	- Choix avant l'élaboration de la base de données car répercution sur la structure
- Si double saisie :
	- 1) Saisies indépendantes
	- 2) Comparaison des deux bases pour identification des différences
	- 3) Retour au CRF pour vérification et correction des données de chaque base

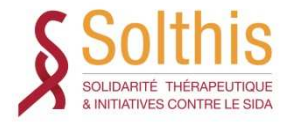

## **Contrôle des données**

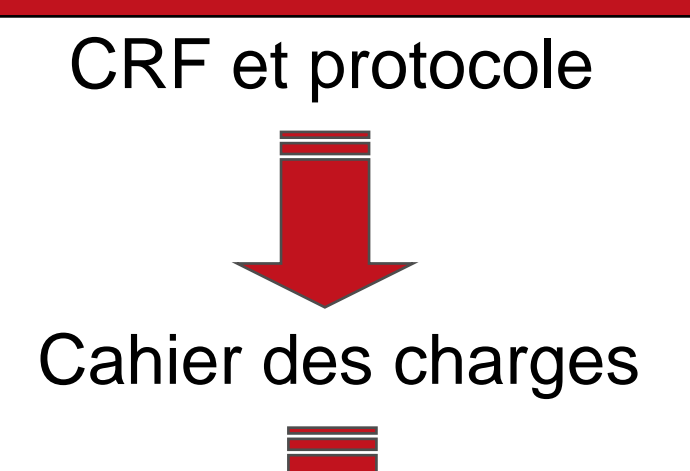

Programmation des contrôles

Le cahier des charges suit l'ordre du CRF et la programmation est le reflet du cahier des charges

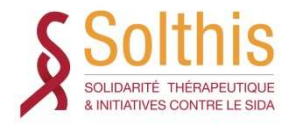

## **Contrôle des données après saisie**

Le programmes de contrôles doivent détecter :

Les déviations de protocole

<u>Ex</u> : Respect des critères d'inclusion

 Les erreurs de remplissage du cahier (incohérence sur une donnée ou entre plusieurs données)

Ex: Valeurs aberrantes de taille, poids…

Test de grossesse = NA pour les hommes

 Les données manquantes qui seront potentiellement récupérables

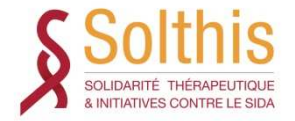

### **Contrôle des données après saisie**

#### 420 - Oueries listing by volunteer

#### $num=1028$  init=SAA

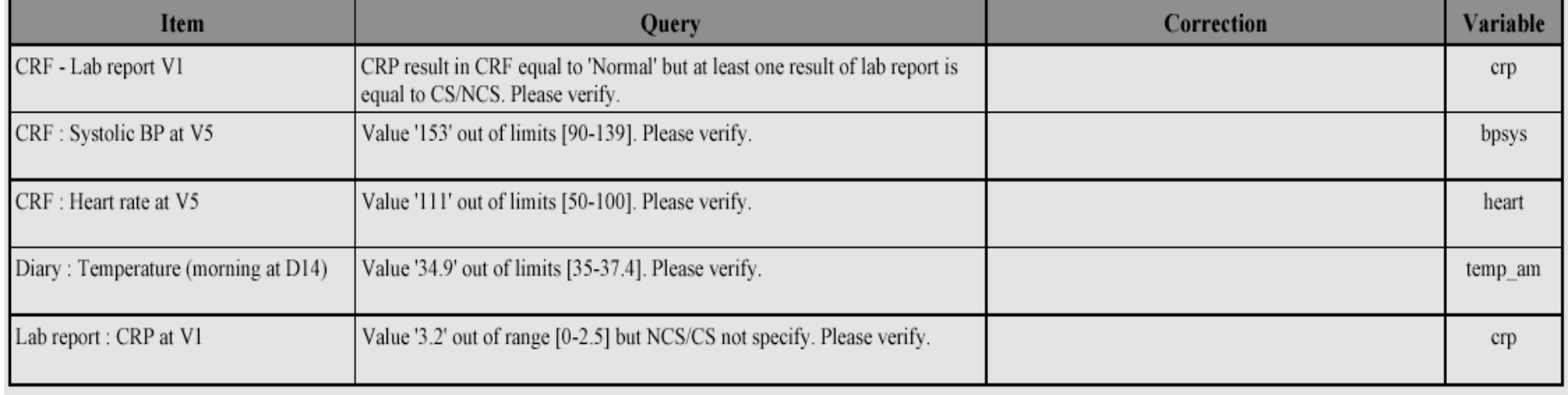

NB: 7=NA, '.' and 8=Missing data, "=Missing date, 9=ND/NK

Edité sous SAS le 10/02/06 à 16:08

Date : \_ \_/\_ \_/\_\_ Signature :

Les demandes de clarification (DCF) doivent être datées, signées et archivées dans le dossier du sujet concerné

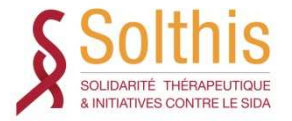

#### **Correction des données**

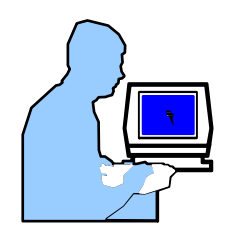

Donnée initiale : Poids =  $180$  kg

Opérateur **Opérateur** Opérateur

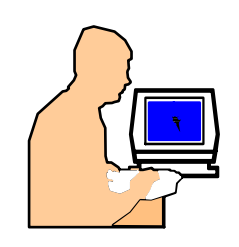

Réponse à une query : Poids =  $80$  kg

#### **AUDIT-TRAIL**

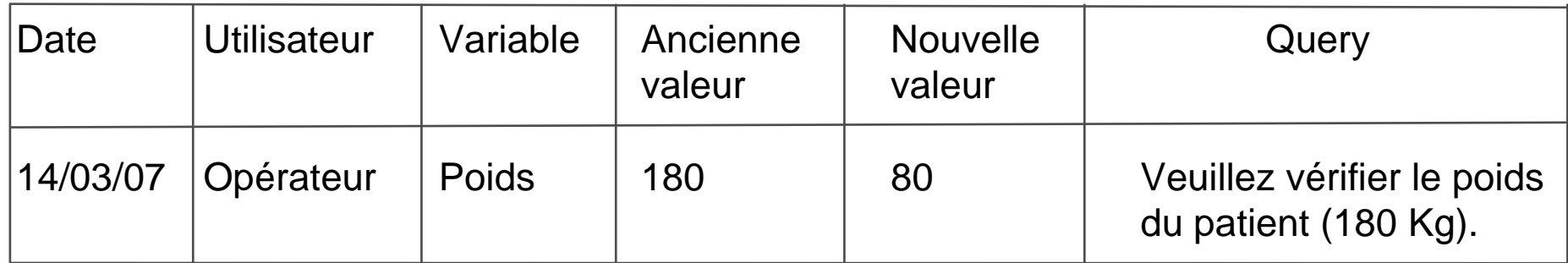

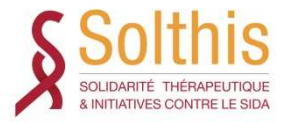

## **Codage des données à l'aide d'un dictionnaire**

- ◆ Pourquoi ?
	- •Facilité de manipulation
	- •Facilité d'analyse
	- •Présentation standard des informations
- Les dictionnaires les plus utilisés :
	- $\bullet$  MedDRA ou ICD9CM pour coder les antécédents, pathologies, actes chirurgicaux
	- • MedDRA ou WHO-ART ou COSTART ou HARTS pour coder les événements indésirables
	- $\bullet$ WHO-DRUG pour les médicaments

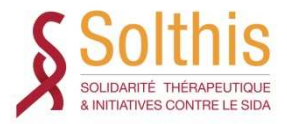

#### **Codage des données : Le dictionnaire MedDRA**

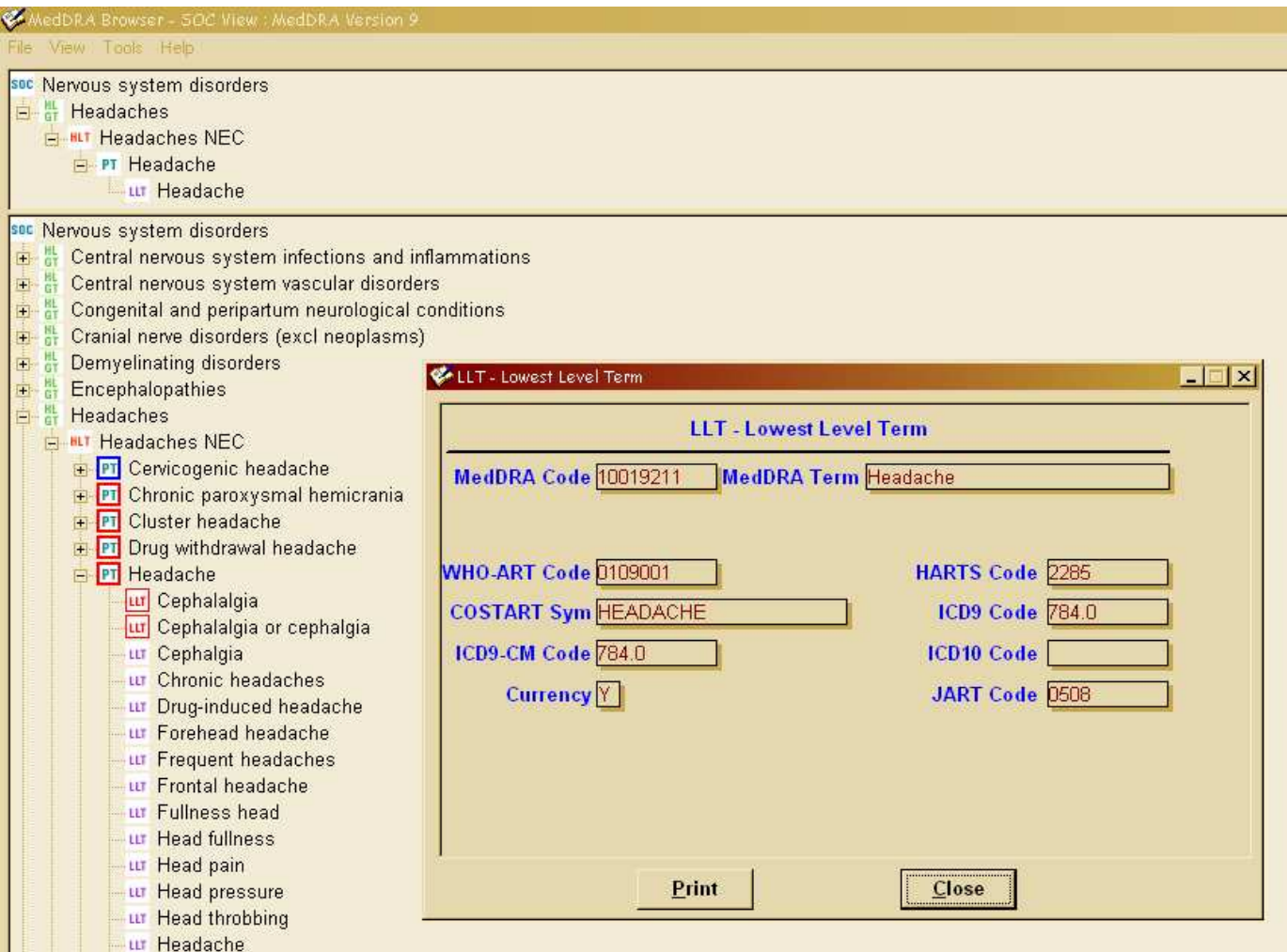

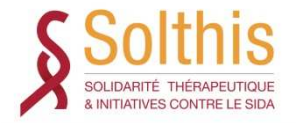

#### **Revue des données en aveugle (nouveaux produits)**

Objectifs :

- Définir les déviations par rapport au protocole et les classer en « mineures » ou « majeures »
- Rechercher les incohérences non détectables par des contrôles automatiques
- → Edition et revue (en aveugle des traitements) des listing de données par patient

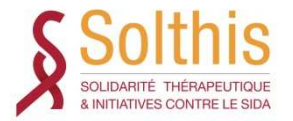

### **Gel d'une base de données**

- $\bullet$  But: Empêcher toute modification de données par un verrouillage physique de la base ou une copie des données
- $\blacklozenge$  Quand : Lorsque les données sont « propres » et la revue des données en aveugle terminée
- Pourquoi : Analyse statistique intermédiaire
	- -Analyse statistique finale

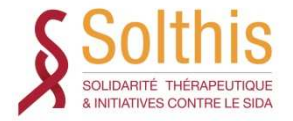

#### **Dégel d'une base de données**

Dégel de la base possible :

- Obtenir les accords
- $\begin{array}{ccc} \bullet & \bullet & \bullet \end{array}$ Documenter et motiver
- ◆ Re-verrouiller la base

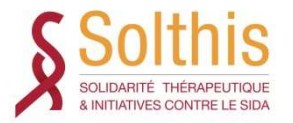

# **Traçabilité**

Il est indispensable de conserver toutes traces d'opération sur les données :

- Journal de saisie
- Comparaison des saisies
- Demandes de clarification
- Corrections évidentes de la base

…

38et de les joindre soit au questionnaire de chaque sujet, soit <sup>à</sup> la documentation relative à la base de données

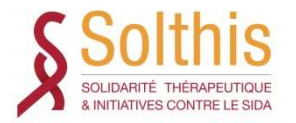

# **Réglementation / Guidelines**

- Réglementation (données traitées en France) :
	- • Comité Consultatif sur le Traitement de l'Information en matière de Recherche dans le domaine de la Santé (CCTIRS) www.recherche.gouv.fr/cid20537/cctirs.html
	- $\bullet$  Comission Nationale de l'Informatique et des Libertés (CNIL) www.cnil.fr
- Guidelines :
	- • ICH www.ich.org
		- → Bonnes Pratiques Cliniques (ICH E6)<br>← General Consideration of Clinical Trials (IC
		- General Consideration of Clinical Trials (ICH E8)<br>Bonnes Pratiques de Data Management (www
	- •Bonnes Pratiques de Data Management (www.scdm.org)

•…

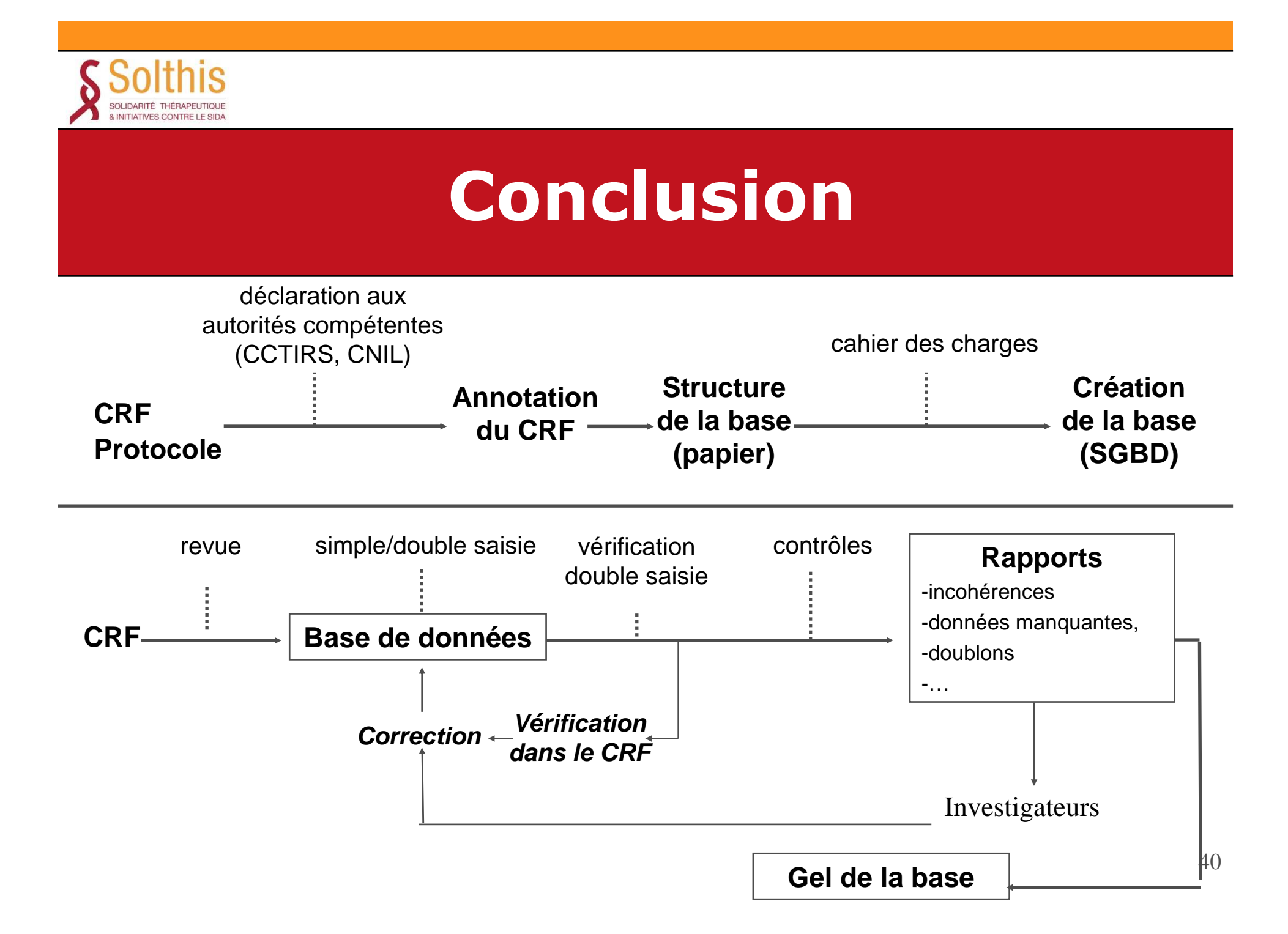

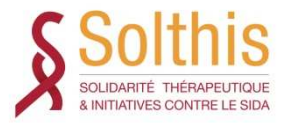

# **Conclusion**

- Le Data Management est une étape très importante dans une étude car il conditionne la qualité des données et par conséquent celle des résultatsstatistiques
- C'est aussi l'étape la plus longue, exigeant rigueur et organisation
- L'efficacité du DM dépendra pour beaucoup de votre connaissance du protocole et de la rédaction du cahierdes charges

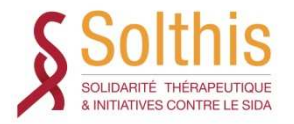

#### **Cours de l'Institut Pasteur**

**www.pasteur.fr** rubrique Enseignement

- Création et Gestion de Bases de données sous Access et Epidata
- Analyse de données avec Stata (Tests statistiques, régression logistique, survie)
- Introduction à l'Epidémiologie et aux Biostatistiques<br>et Velidation des Tests Diagnestiques et Validation des Tests Diagnostiques
- Essais Cliniques et Maladies Infectieuses et Tropicales

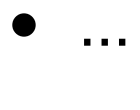